機能一覧

Win = Windows 端末 Mac = Mac 端末 Lin = Linux 端末 iOS = iPhone / iPad And = Android Ent = Enterprise Edition Pro = Professional Edition Tel = テレワーク Edition LT = Light Edition 500 = 500 Clients Pack ST = Standard Edition S1=S1 Cloud Edition※1※2 S3=S3 Cloud Edition※1※2 S1H=S1H Cloud Edition※2※3 S3H=S3H Cloud Edition※2※3 M1=M1 Cloud Edition OP=オプション

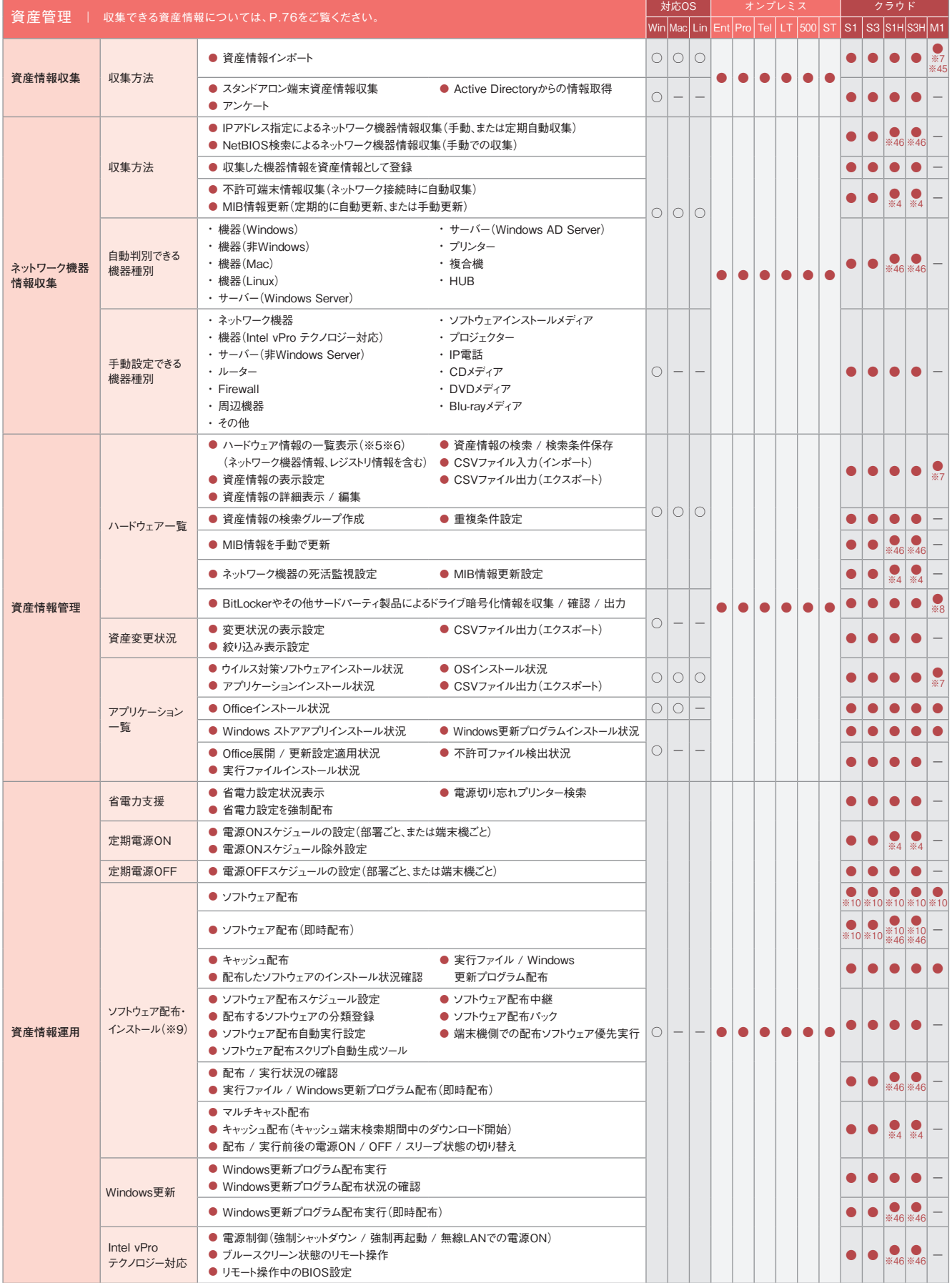

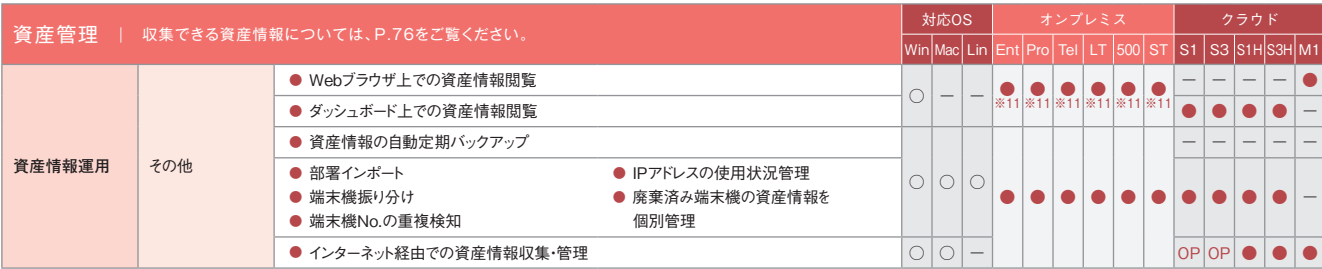

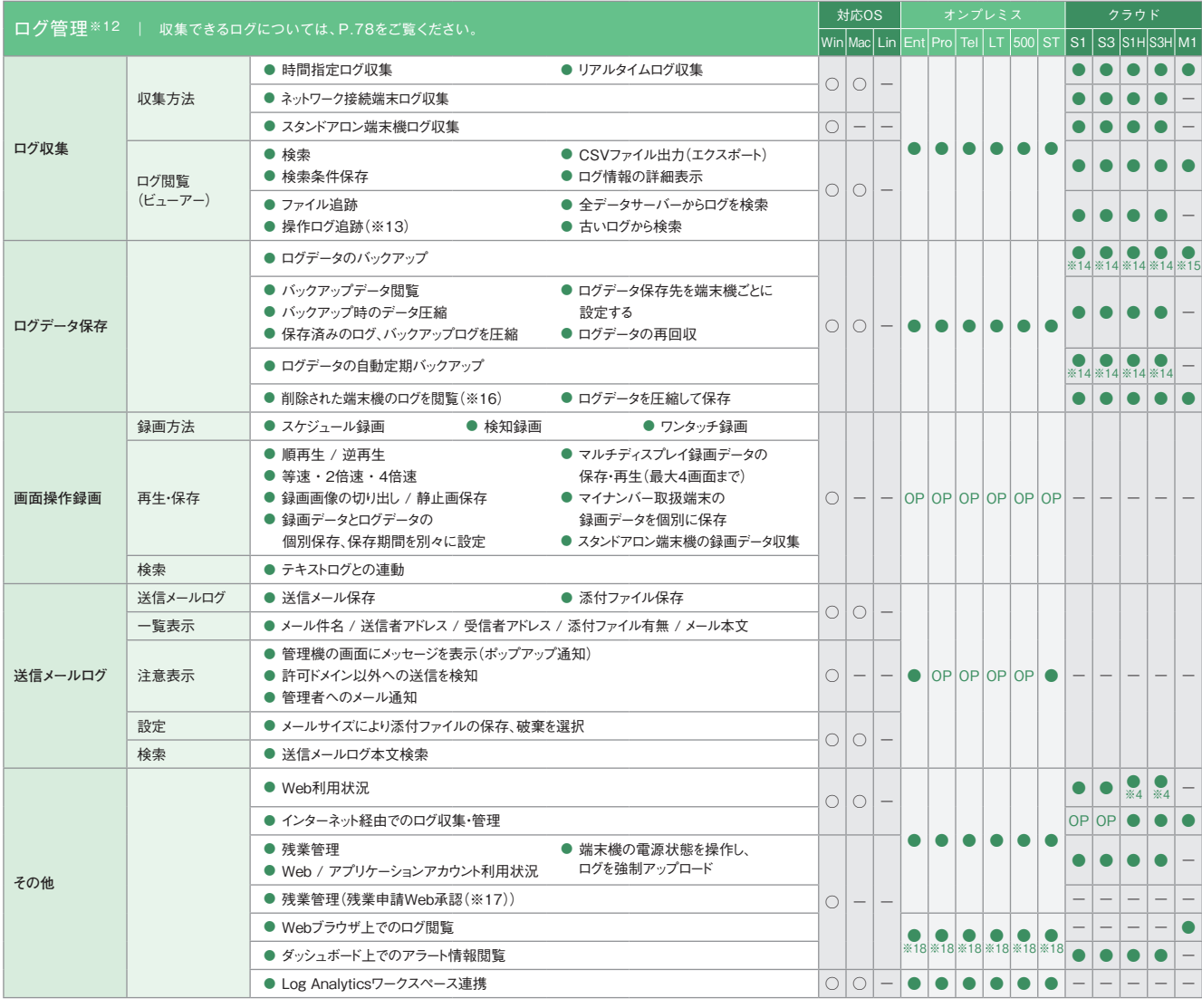

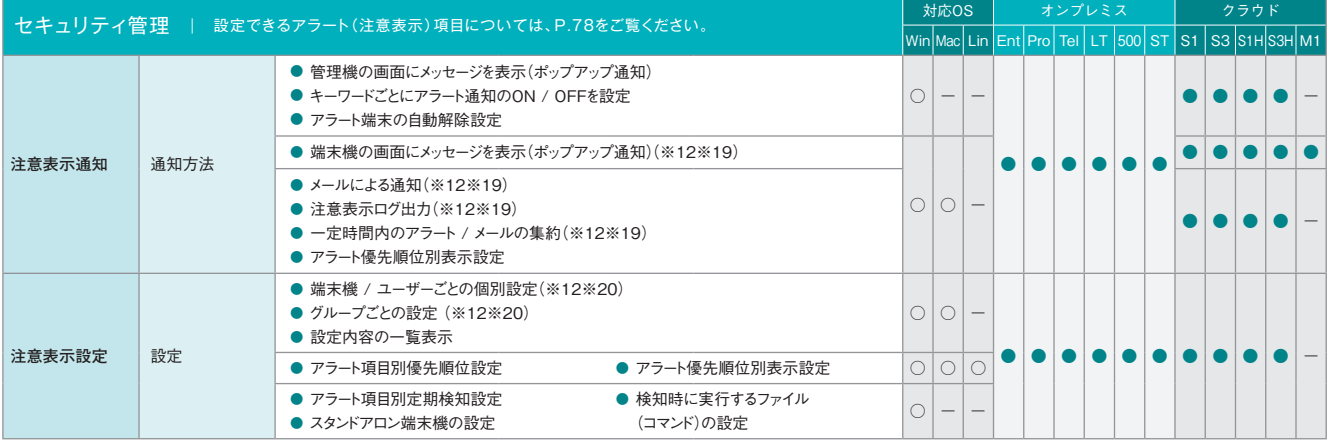

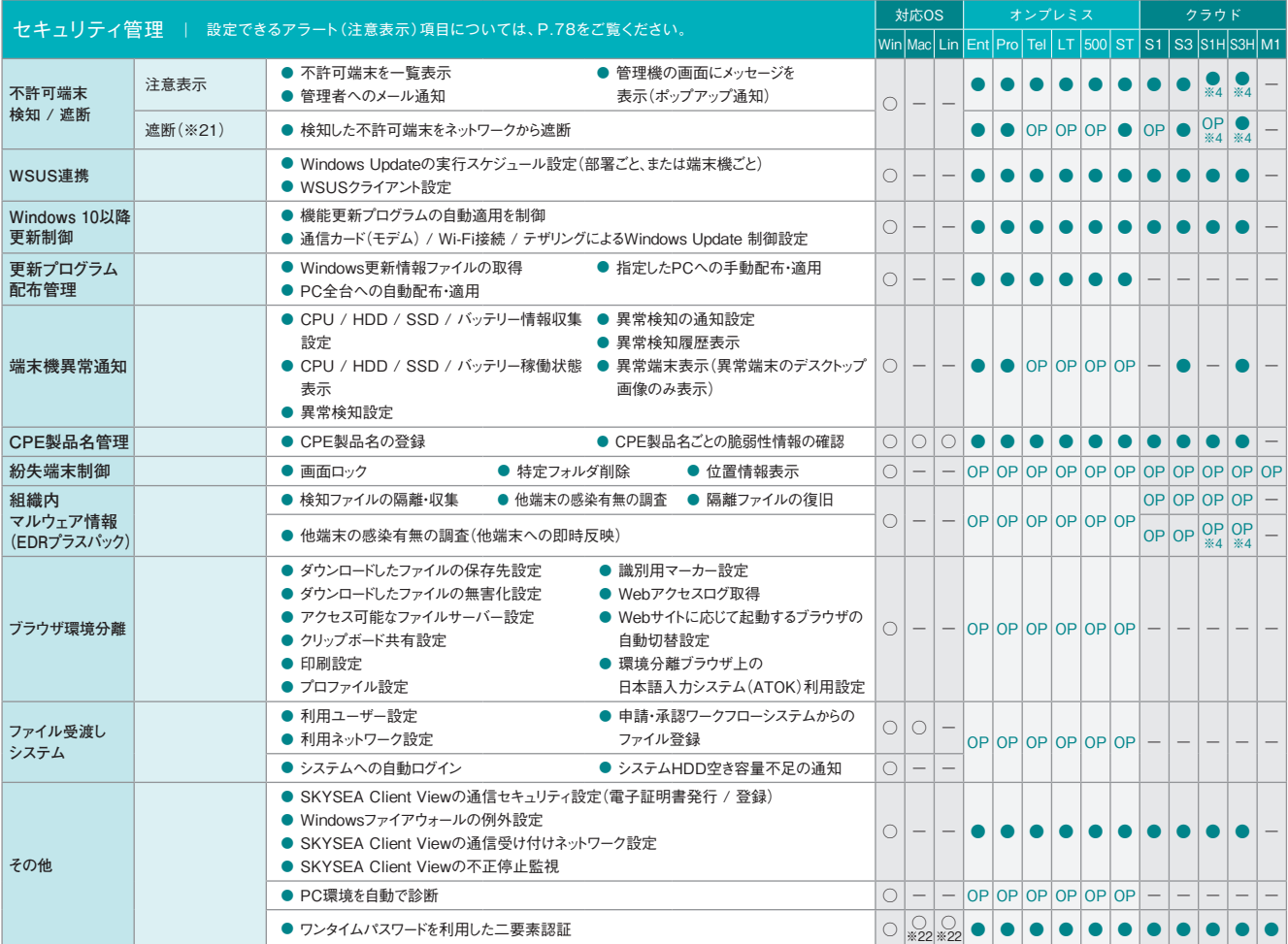

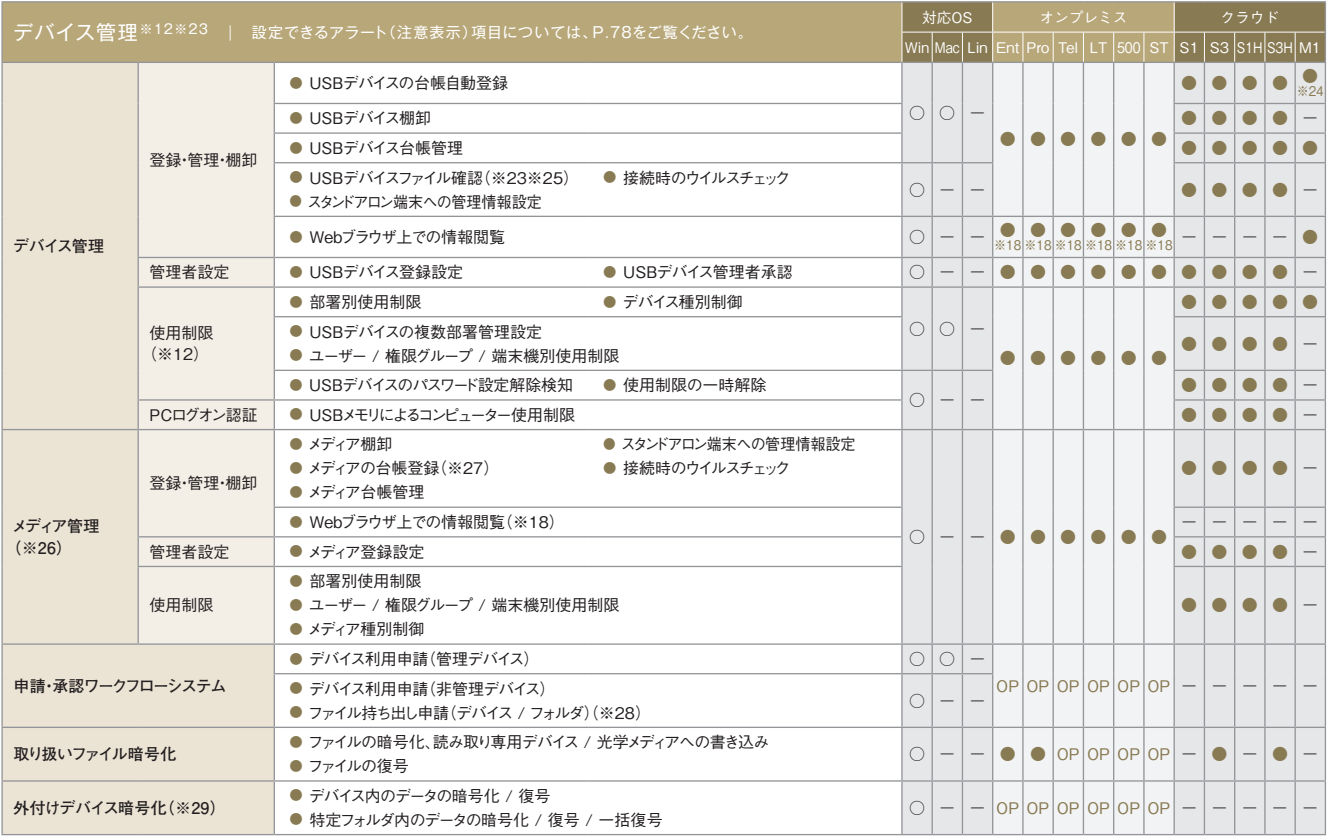

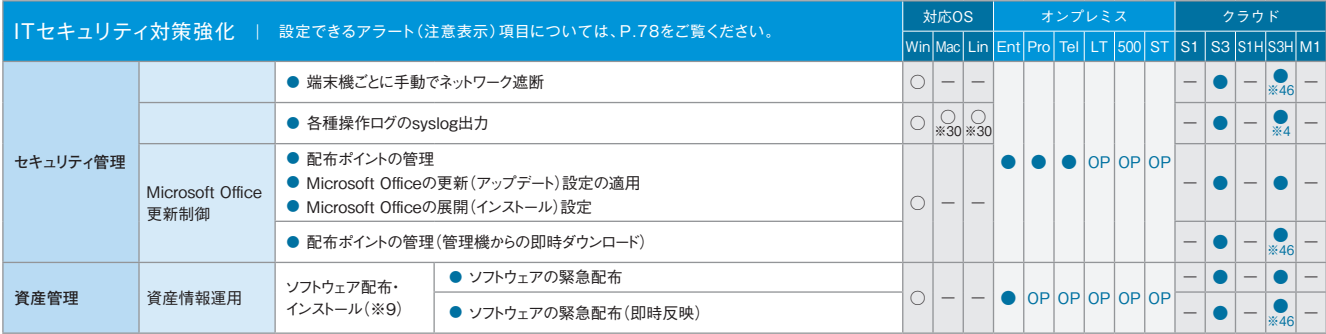

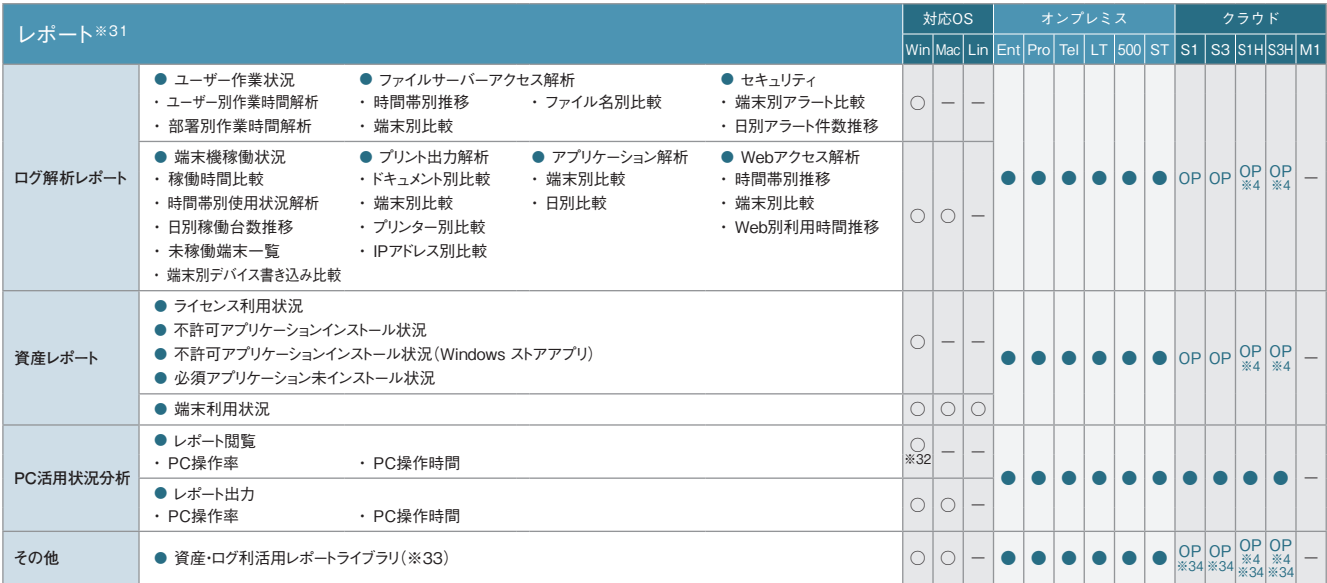

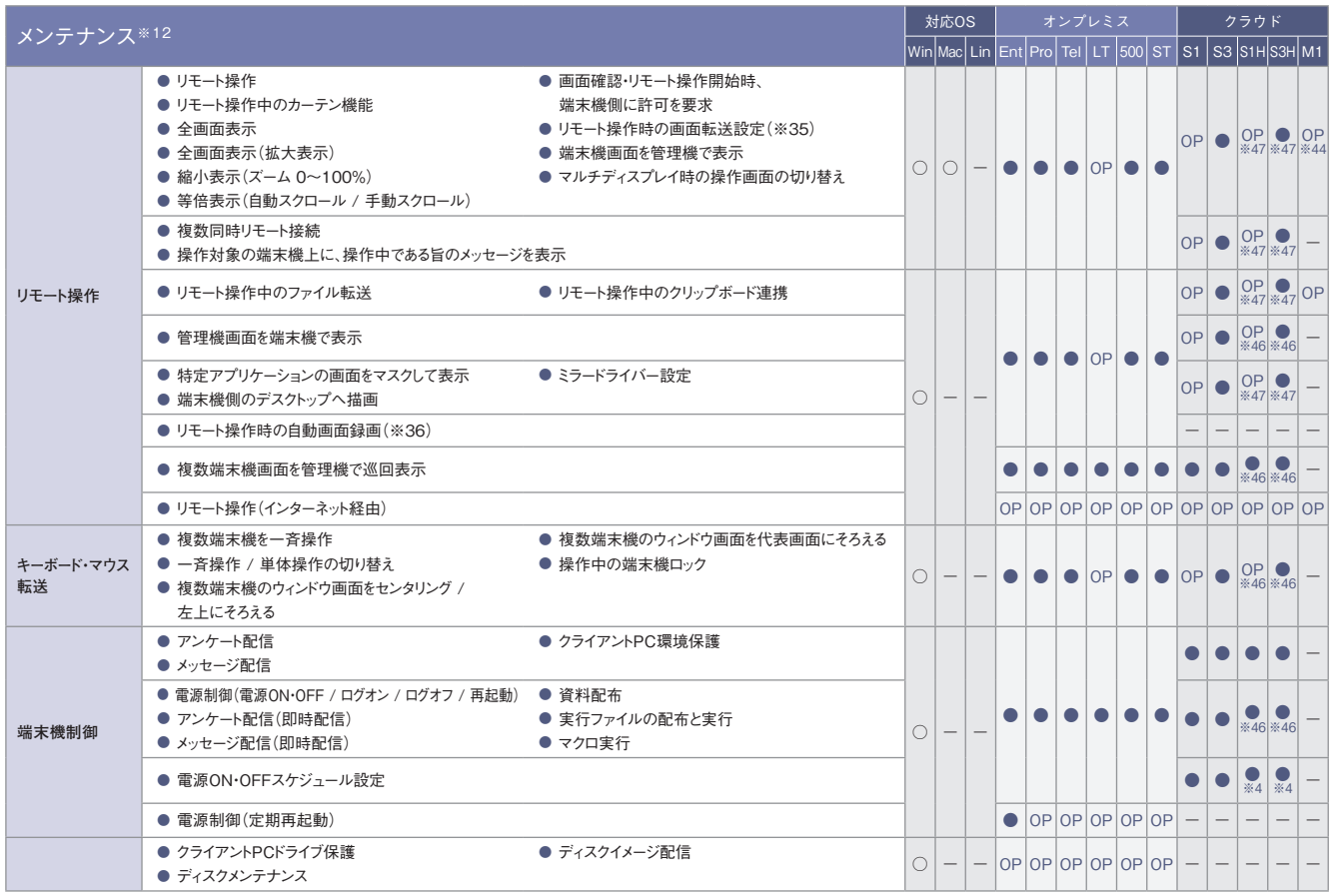

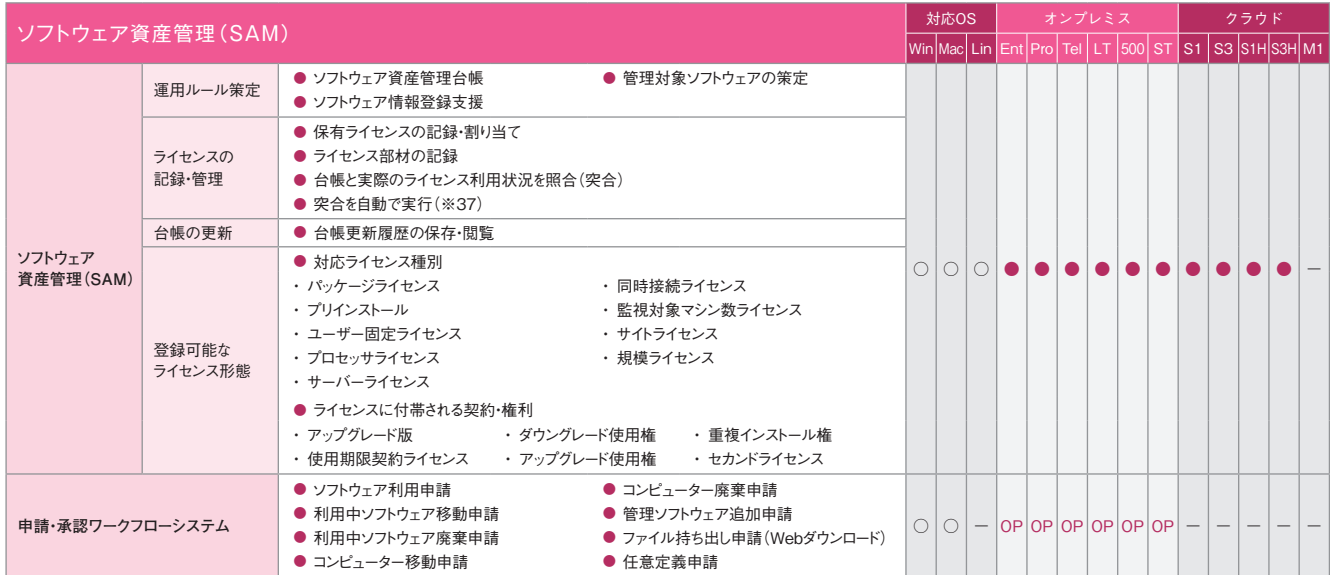

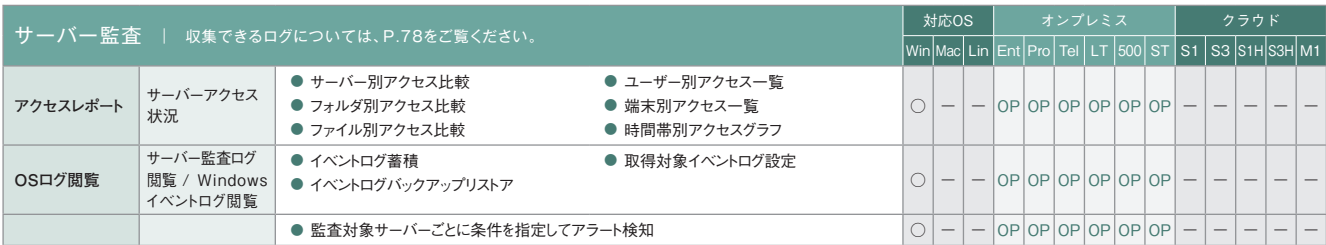

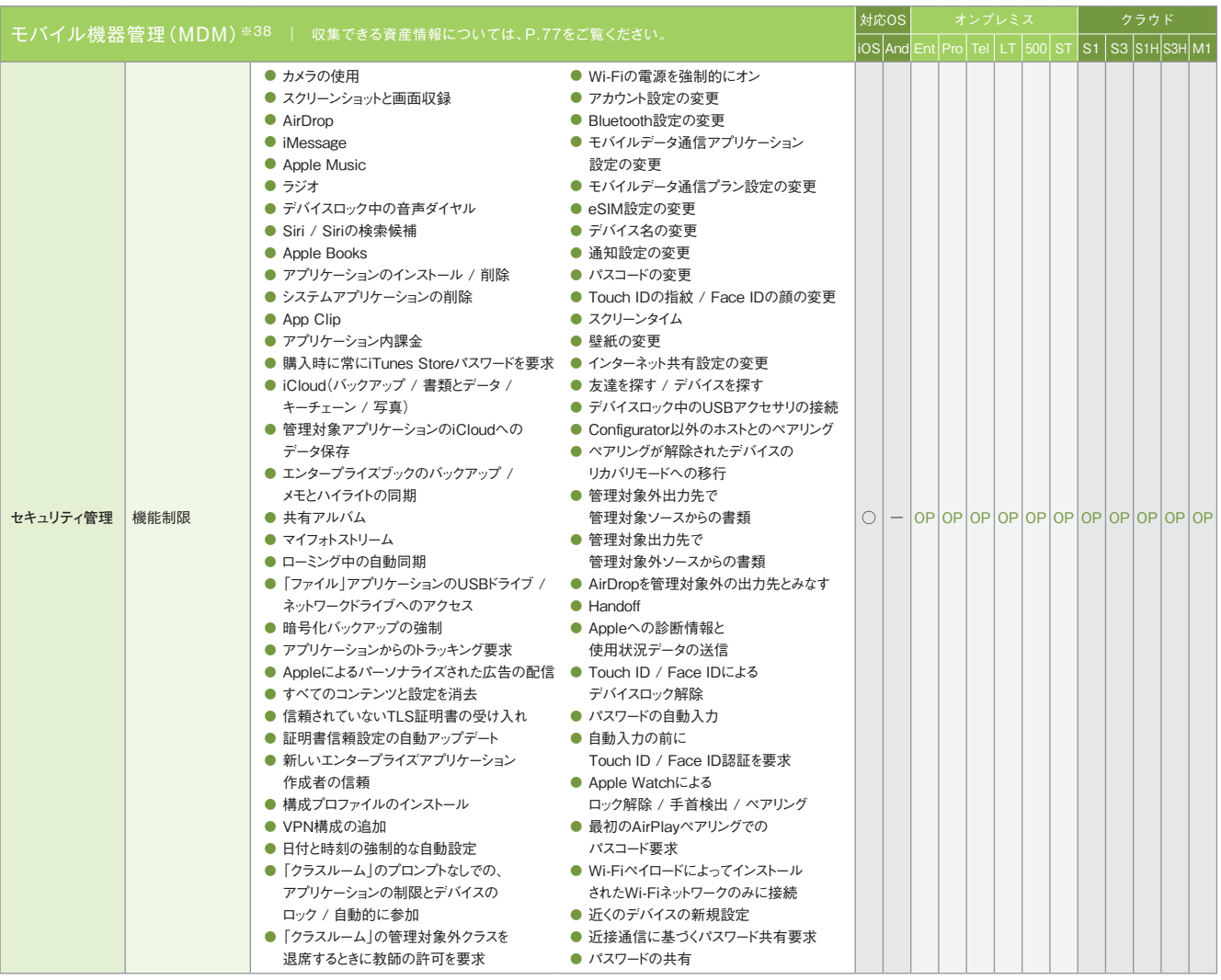

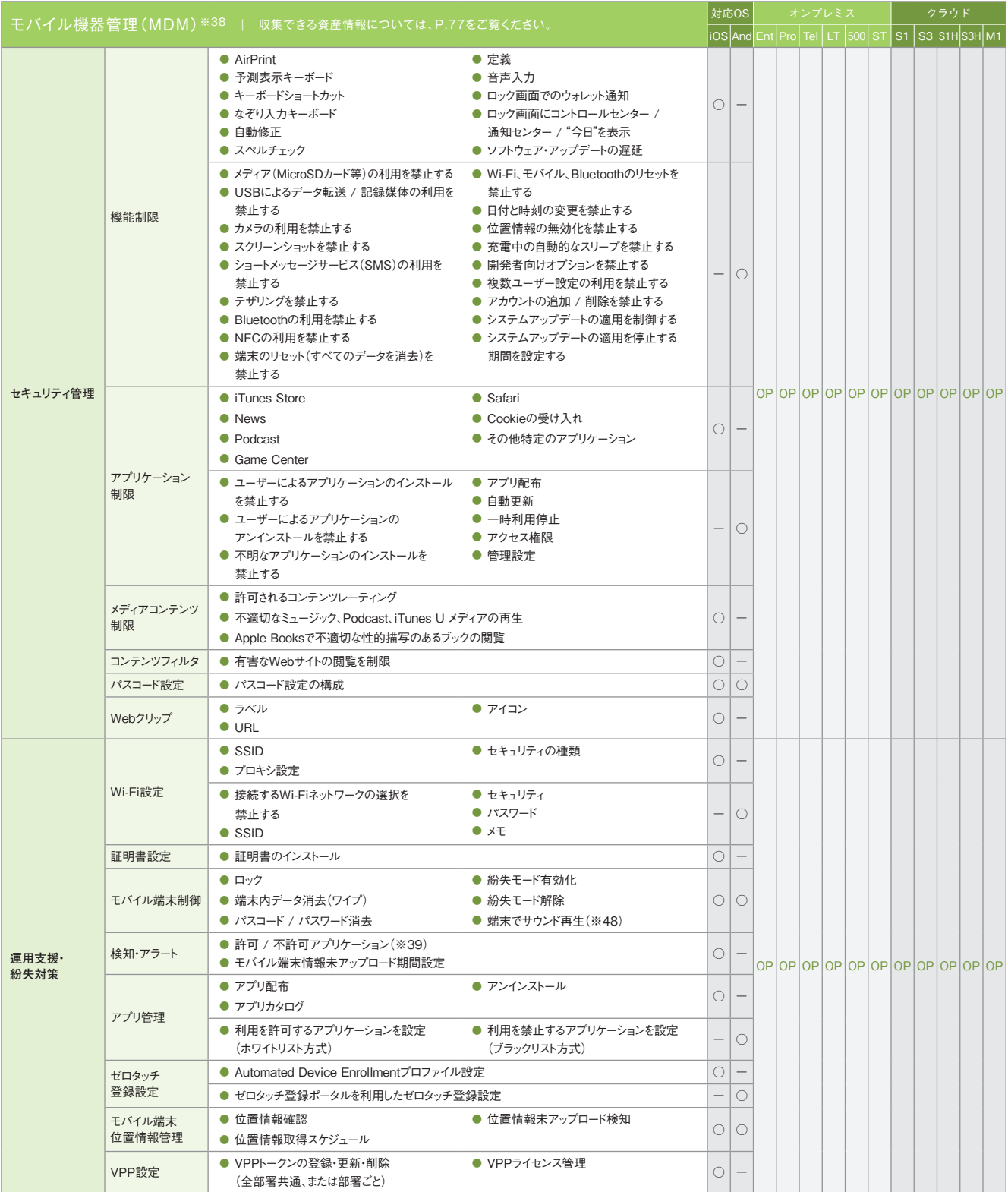

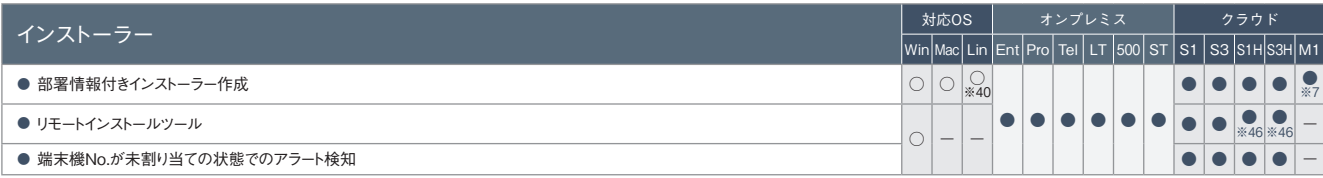

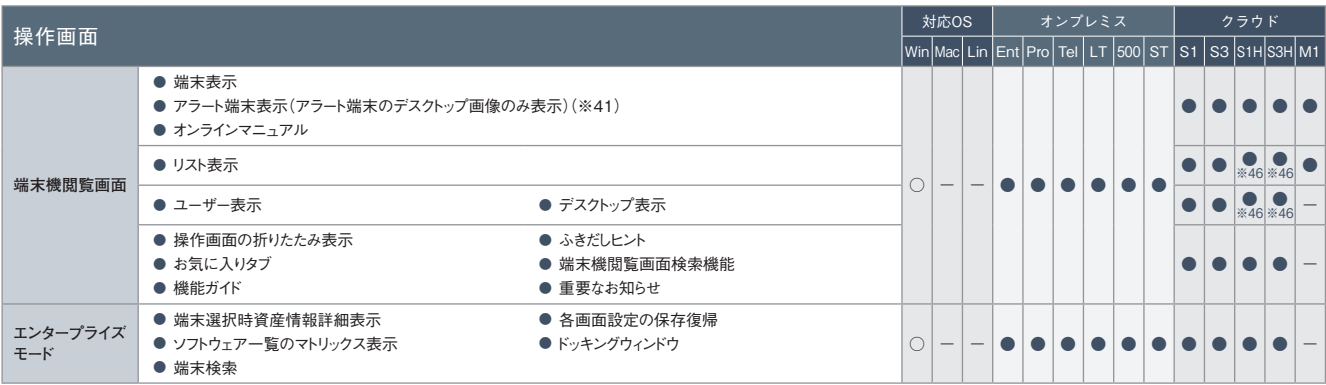

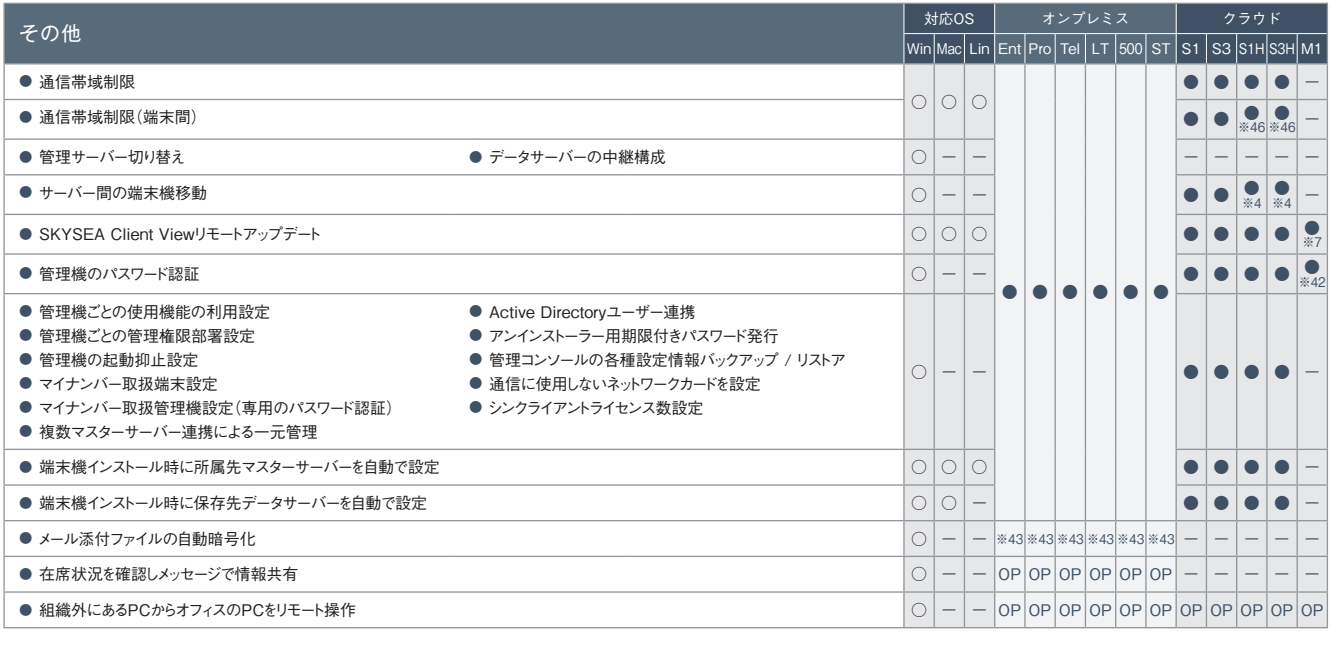

・ 医療機関向けオプション機能も別途ご用意しております。詳しくは、SKYMEC IT Managerのカタログをご参照ください。

※1 クラウド上のサーバーとクライアントPCとの接続にはVPNを利用します。社外でのクライアントPC利用時にVPN接続が行えない場合は、HTTPS接続(オプション)を利用いただけます。 ※2 管理機と クライアントPCが直接通信できない環境では一部利用できない機能があります。 ※3 クラウド上のサーバーとクライアントPCとの接続にはHTTPSを利用します。また、VPN接続を利用いただくことも可能で す。 ※4 VPN接続環境下においてのみ利用いただけます。 ※5 Mac端末、Linux端末の場合、レジストリ情報の表示はできません。 ※6 M1 Cloud Editionでは、ネットワーク機器情報・レジストリ情報の 収集は行えません。 ※7 Linux端末は対応していません。 ※8 BitLockerの暗号化状態のみ収集できます。 ※9 Mac端末、Linux端末ではアップデーターの配布・実行のみ対応しています。 ※10 配布で きるソフトウェアの合計サイズの上限は20GBです。 ※11 対象となる資産情報は、Windows端末、Mac端末、Linux端末から収集できます。 ※12 Mac端末の対応OSは、Mac OS X 10.5以降のバー ジョンとなります。 ※13 「アクセスPCの前後の操作ログを追跡」は、端末機(Mac)で共有フォルダにアクセスした場合には追跡できません。 ※14 収集したログはクラウド上に3か月間保管されます。また、 クライアントPC1台あたりの規定保管容量は、S1 Cloud Editionが93MB、S3 Cloud Editionが558MBです。保存期間の延長や規定保存容量を超過される場合は「ログ保管容量追加オプション(1TB 単位)」が必要です。 ※15 収集したログはクラウド上に1年間(366日)保管されます。ログはWeb管理コンソールから月単位でダウンロードすることも可能です。 ※16 データサーバーに保存されたログを閲 覧できます。 ※17 残業申請Web承認における承認処理は、iOSではSafari、AndroidではGoogle Chromeで行えます。 ※18 対象となる資産およびログ情報は、Windows端末、Mac端末から収集できま す。 ※19 Mac端末には、「記憶媒体 / メディア使用」アラート、「記憶媒体 / メディア使用(棚卸期間超過)」アラートの場合のみ対応します。 ※20 Mac端末に対しては、端末機デバイスアラートのみ設定 できます(ユーザーごとの設定はできません)。 ※21 Windows Vista / Windows Server 2008以降のOSのみ遮断できます。 ※22 M1 Cloud Editionのみ対応しています。 ※23 eSATA接続ハードディ スクの管理は、端末機(Windows)に接続されたものに対してのみ行われます(ただし、Windows 2000は除く)。端末機(Linux)は非対応です。 ※24 専用ツールで収集したデータをインポートすることで登録 できます。 ※25 eSATA接続ハードディスクは管理対象外です。 ※26 Windows端末では、Windows 2000は管理対象外です。 ※27 メディア登録時は別途、管理番号やメディア種別などの登録が必要 です。 ※28 特定フォルダへのファイル持ち出しは、「ITセキュリティ対策強化」機能<標準搭載(Ent/Pro/Tel/S3/S3H)、オプション(LT/500/ST)>が必要です。 ※29 「外付けデバイス&ファイル暗号 化」機能<オプション(Ent/Pro/Tel/LT/500/ST)>として提供します。 ※30 Mac端末、Linux端末で検知できないアラートについては、syslogが出力できません。 ※31 各レポートへのアクセスは Windows端末のみ対応しています。 ※32 Windows 10以降、またはWindows Server 2016以降のOSで利用いただけます。 ※33 ダウンロードしたテンプレートによっては、Mac端末のログ集計が行えな いものもあります。 ※34 「アプリケーション利用 / Webシステム用グループ集計」「プリンター印刷 / Webシステム用グループ集計」「Webアクセス(ドメイン毎) / Webシステム用グループ集計」「外部記憶 書き出し / Webシステム用グループ集計」は利用いただけません。 ※35 Mac端末では、減色設定ができないなど、一部適用されない設定項目があります。 ※36 「画面操作録画」機能<オプション(Ent/ Pro/Tel/LT/500/ST)>が必要です。 ※37 事前に専用ツールをWindowsのタスクスケジューラなどのジョブ管理システムで定期的に実行するように登録しておく必要があります。 ※38 ログ収集などのロ グ管理機能は搭載しておりません。 ※39 「SKYSEA Client View for MDM(iPhone / iPad対応)」オプションでのみ利用いただけます。 ※40 対応するLinuxディストリビューションについては「動作環境 (P.84)」をご覧ください。 ※41 M1 Cloud Editionでは、デスクトップ画像の表示に対応していません。 ※42 Web管理コンソールに専用アカウントでログインすることで、パスワード認証を行います。 ※43 「送信メールログ」機能<標準搭載(Ent/ST)、オプション(Pro/Tel/LT/500)>と、「外付けデバイス&ファイル暗号化」機能<オプション(Ent/Pro/Tel/LT/500/ST)>が必要です。 ※44 Mac端 末は対応していません。 ※45 すでに登録されている資産情報の更新のみ行えます。資産情報の新規登録は行えません。 ※46 管理機とクライアントPCが直接通信できない環境ではご利用いただけま せん。 ※47 管理機とクライアントPCが直接通信できない環境ではご利用いただけませんが、「https ゲートウェイ経由リモート操作」オプションを追加いただくことで、管理機とクライアントPCが直接通信できな い環境でもご利用いただけます。 ※48 Android端末は対応していません。

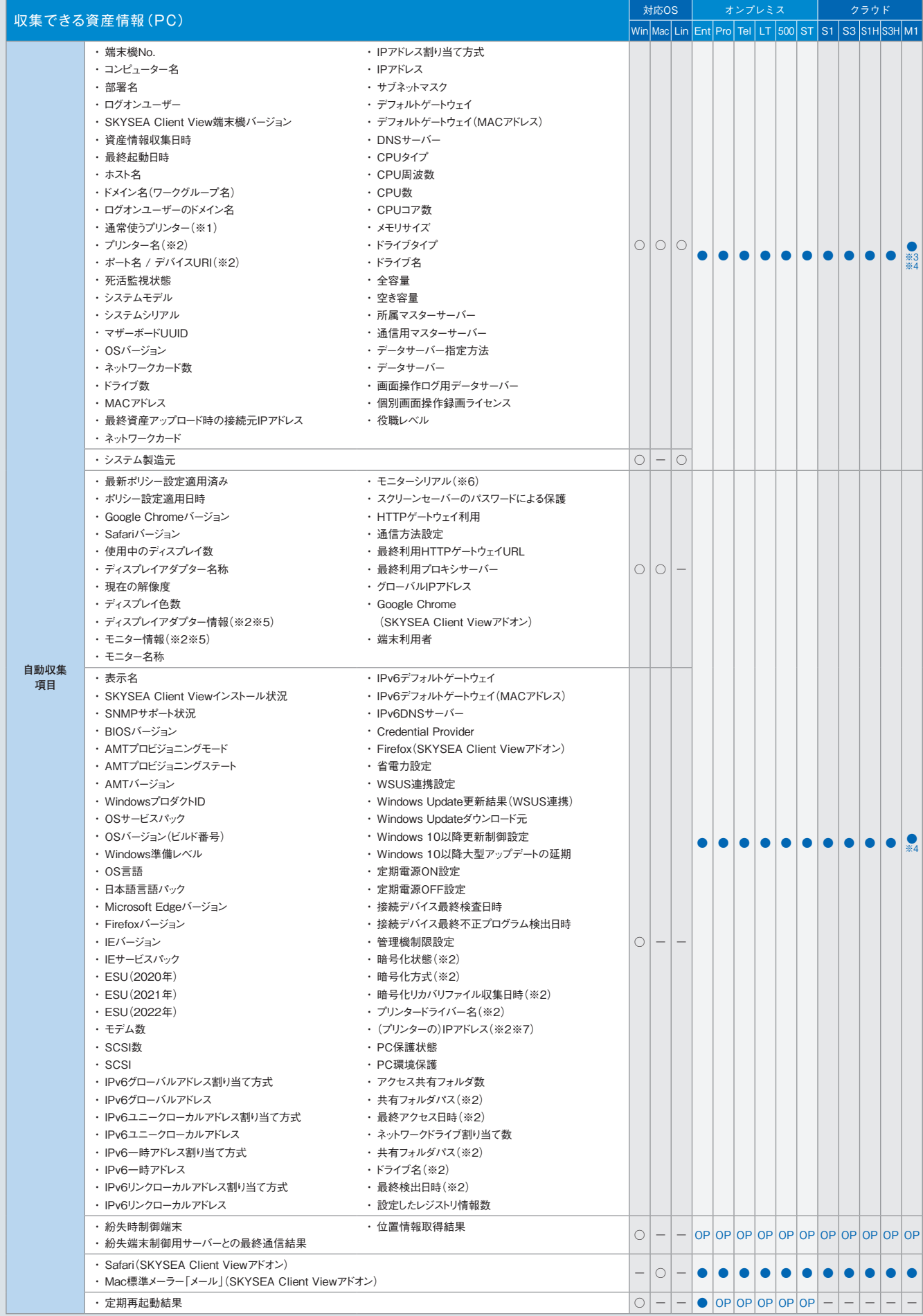

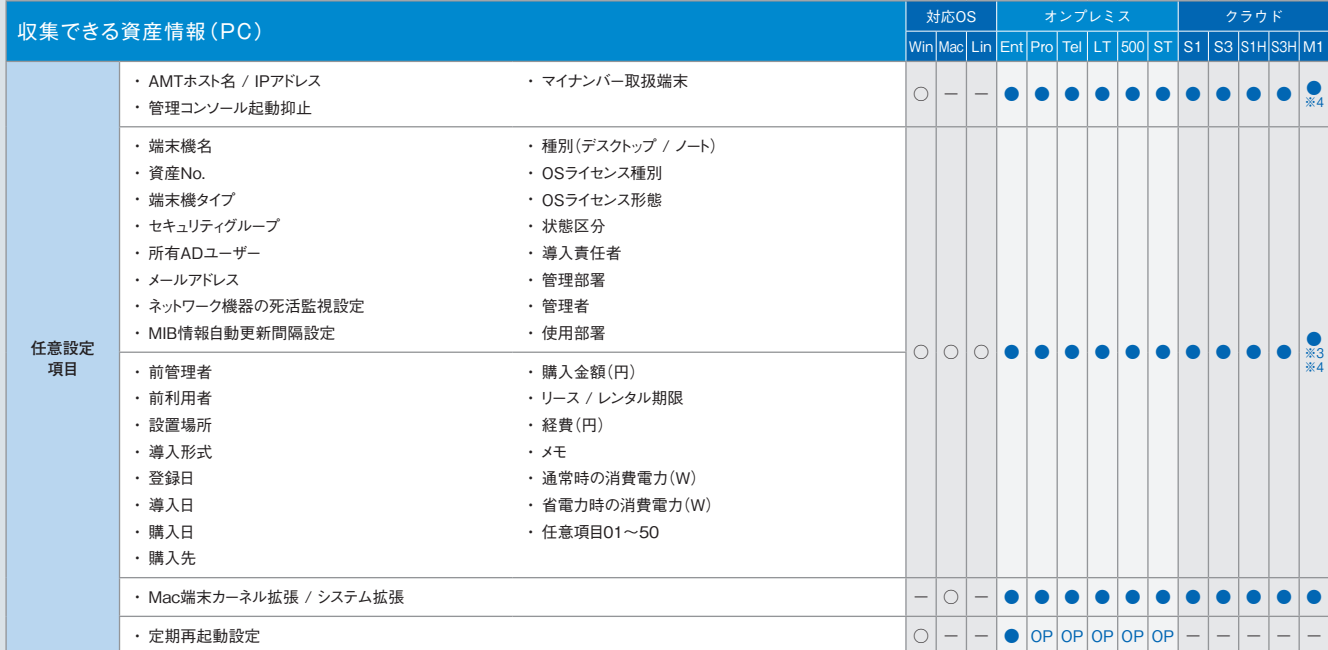

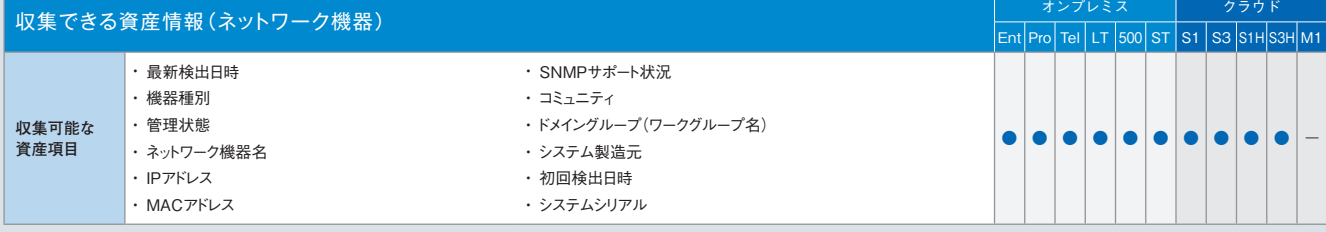

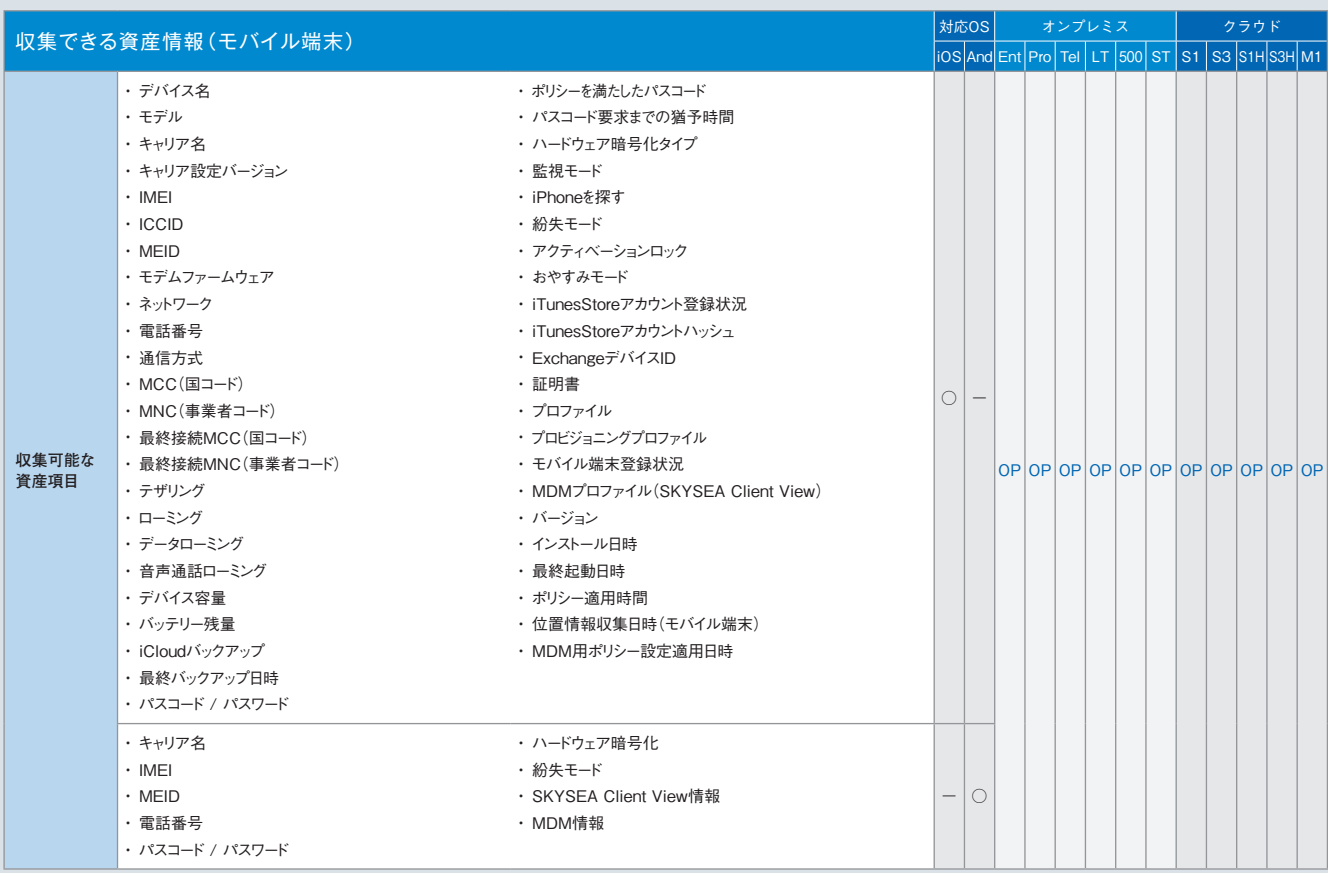

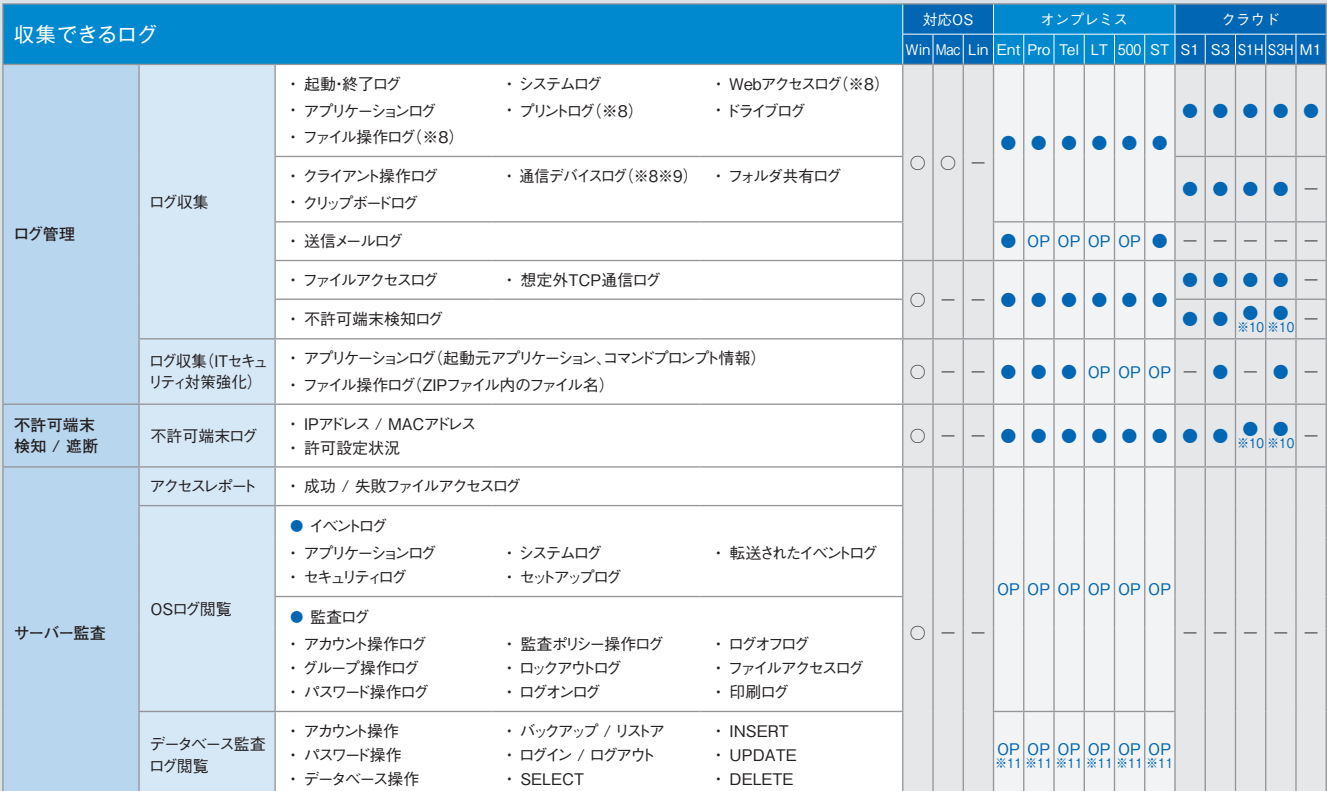

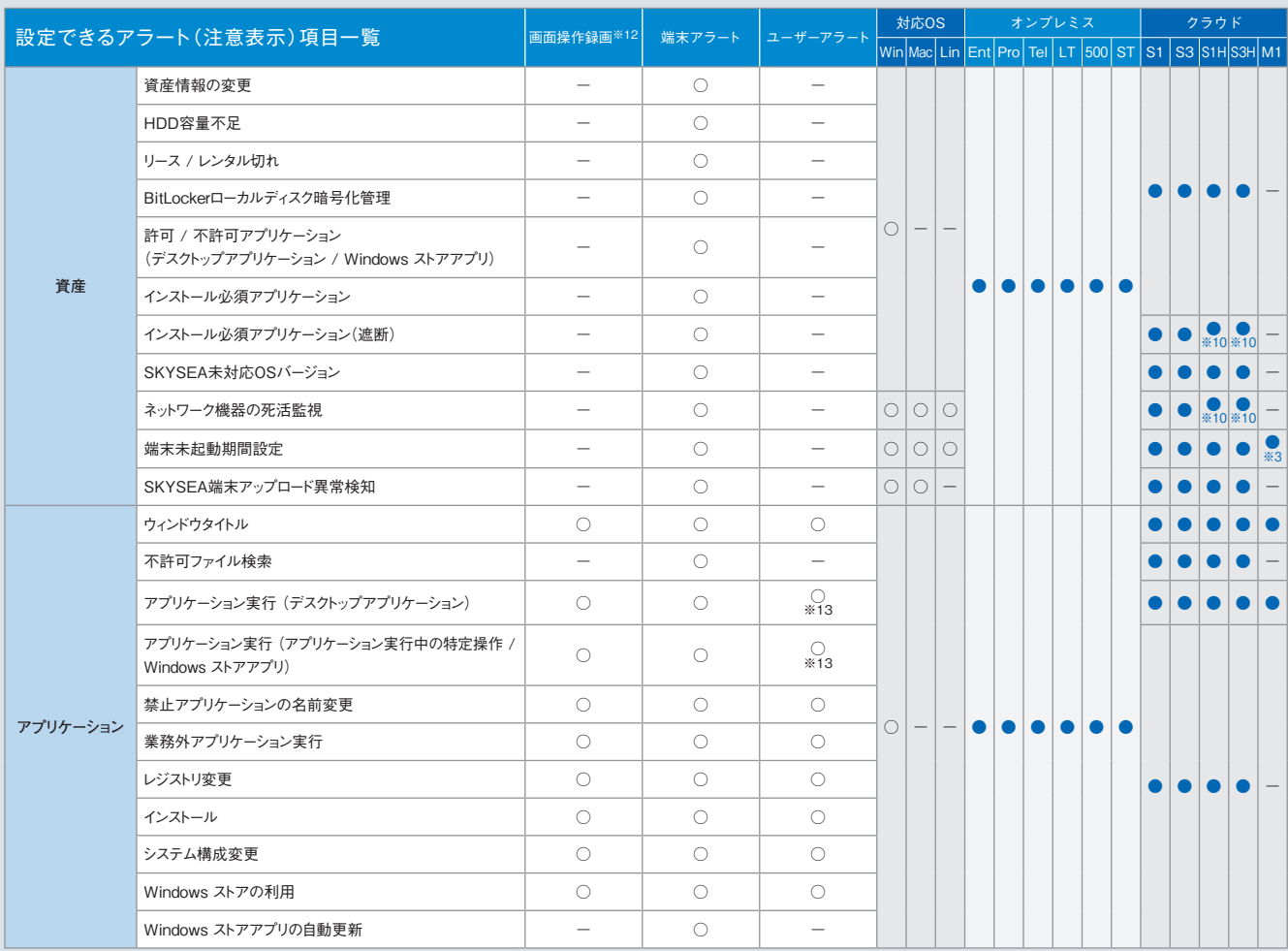

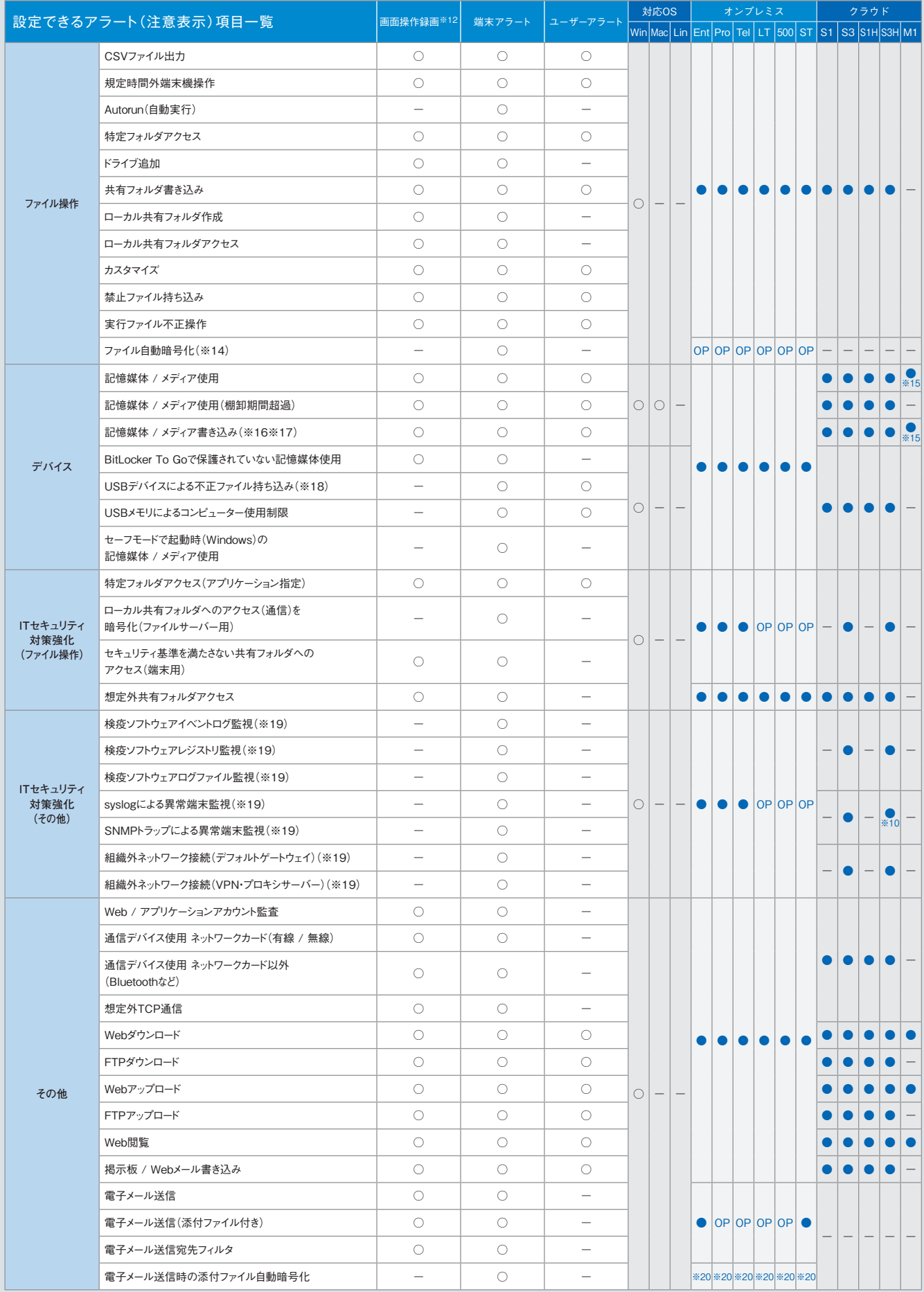

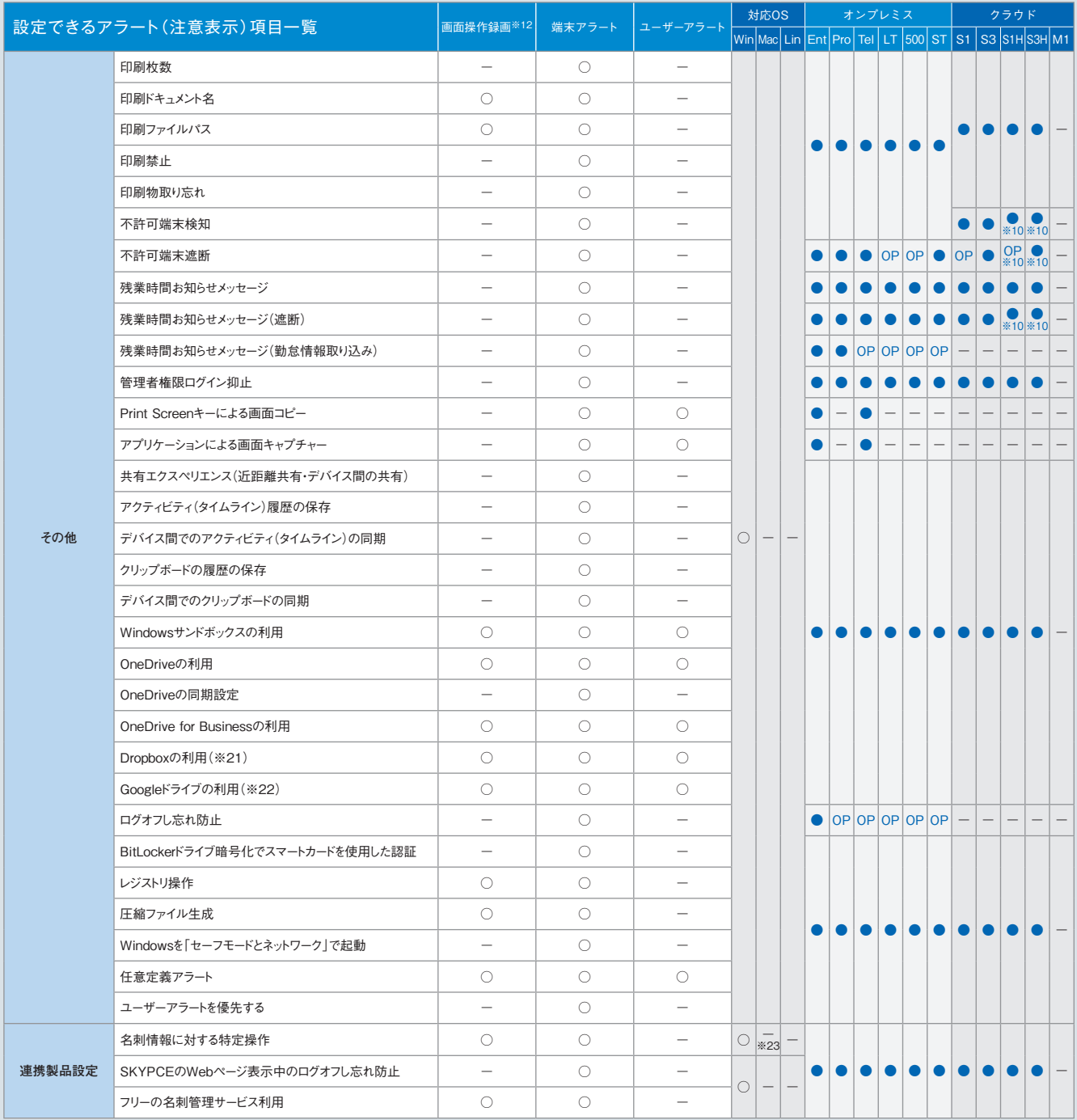

※1 Mac端末、Linux端末の場合、印刷システムとして「CUPS」が使用されている必要があります。 ※2 ハードウェア情報の詳細表示画面でのみ表示されます。 ※3 Linux端末は対応していません。 ※4 一部の資産情報の収集には対応していません。 ※5 製造元、ドライバー、ドライバーの説明、ドライバーファイル、デバイスIDの情報が取得できます。ただし、モニタードライバー情報は、Windows XP / Windows Server 2003以前のOSでは取得できません。 ※6 「モニターシリアル」は、仮想マシンでは取得できません。また、機種によっては取得できない場合があります。 ※7 取得できるのは、PCと直接接 続しているネットワークプリンターかつ、レジストリにIPアドレスが存在する場合のみです。 ※8 Mac端末では一部収集できない項目があります。詳しくは、「Mac端末運用管理について(P.98)」をご覧ください。 ※9 SSIDはログオン状態のときのみ取得されます。 ※10 VPN接続環境下においてのみ対応しています。 ※11 「サーバー監査」機能<オプション(Ent/Pro/Tel/LT/500/ST)>の、オプションとして提供 します。 ※12 「画面操作録画」機能<オプション(Ent/Pro/Tel/LT/500/ST)>が必要です。 ※13 「アプリケーション実行中の特定操作」のみユーザーアラートは設定できません。 ※14 「外付けデバイ ス&ファイル暗号化」機能<オプション(Ent/Pro/Tel/LT/500/ST)>として提供します。 ※15 メディアを対象とするアラートには対応していません。 ※16 Mac端末の場合、OSデバイスへの書き込みは禁 止されますが、管理機上では対象のMac端末に対するアラートは発生しません。 ※17 Mac端末では、CD / DVD / ブルーレイドライブへの記憶媒体書き込み制限はできません。またブランクディスクを挿入 した場合は、記憶媒体使用制限もできません。 ※18 eSATA接続ハードディスクは設定対象外です。 ※19 Windows Vista / Windows Server 2008以降のOSに対応しています。 ※20 「送信メールロ グ」機能<標準搭載(Ent/ST)、オプション(Pro/Tel/LT/500)>と、「外付けデバイス&ファイル暗号化」機能<オプション(Ent/Pro/Tel/LT/500/ST)>が必要です。 ※21 DropboxおよびDropbox Pro / Business / Enterpriseに対応しています。 ※22 Web版のGoogleドライブでの操作は、Mac端末にも対応しています。 ※23 「名刺 / 会社情報のダウンロード」操作は、Mac端末にも対応しています。